## **UI to Back-End Process Flows**

- Order SubmissionVisiting the Project Page

## Order Submission

Orders are submitted via the 'Customize' or 'Stage for Deliver' options. Both of these options are documented in the following diagram.

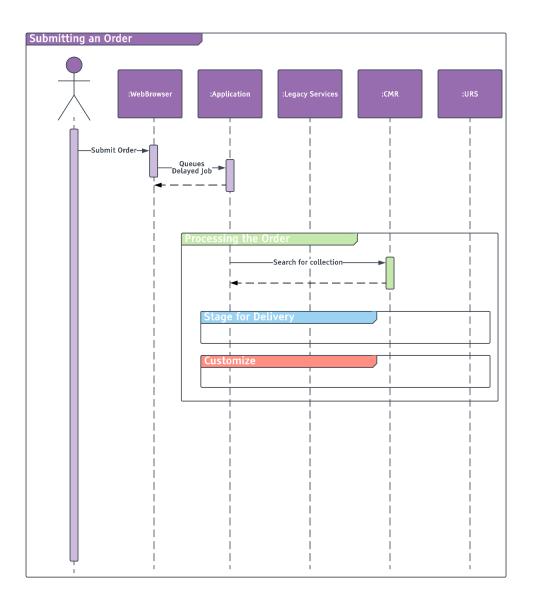

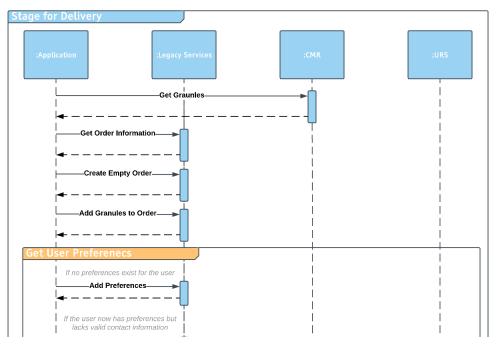

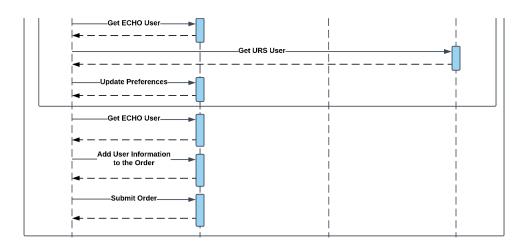

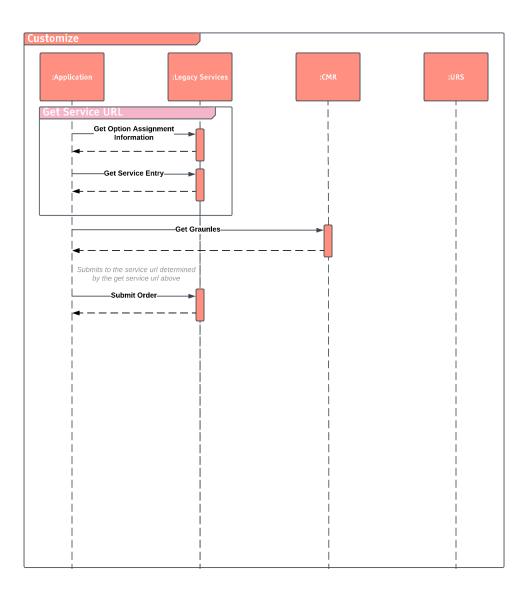

## Visiting the Project Page

This page has to make numerous calls to collect its data from a number of data sources.

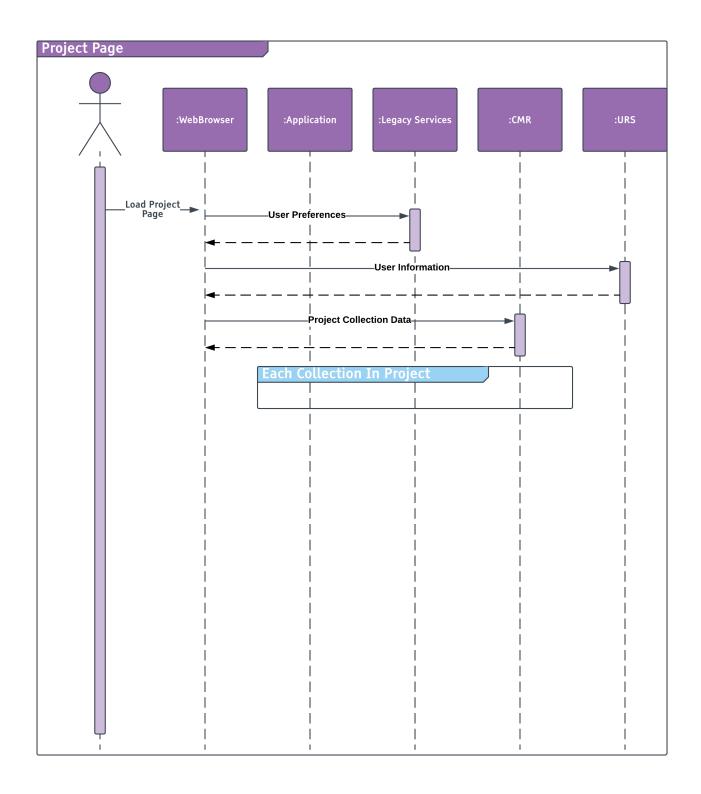

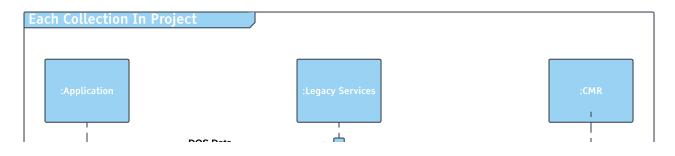

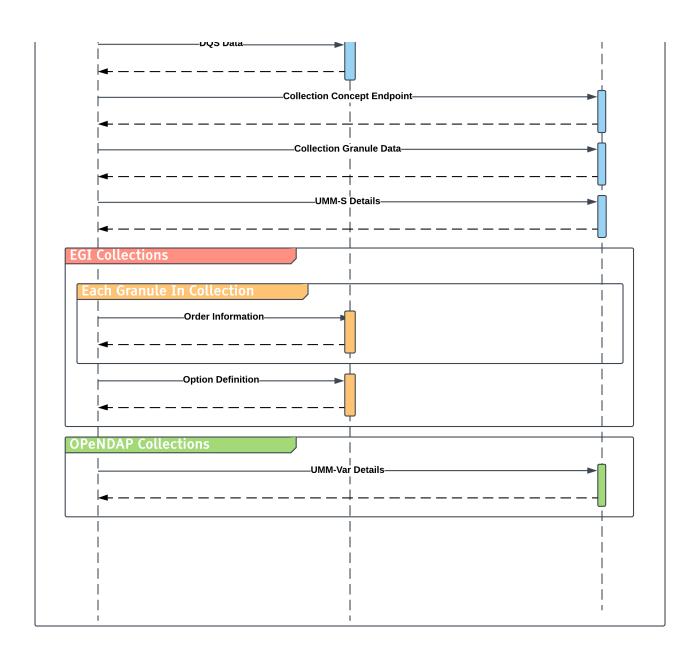